**ADCOMM Engineering Company** 

www.adcommeng.com

3/4/2019

10/26/2018

# Demo Router Config - Dashboard

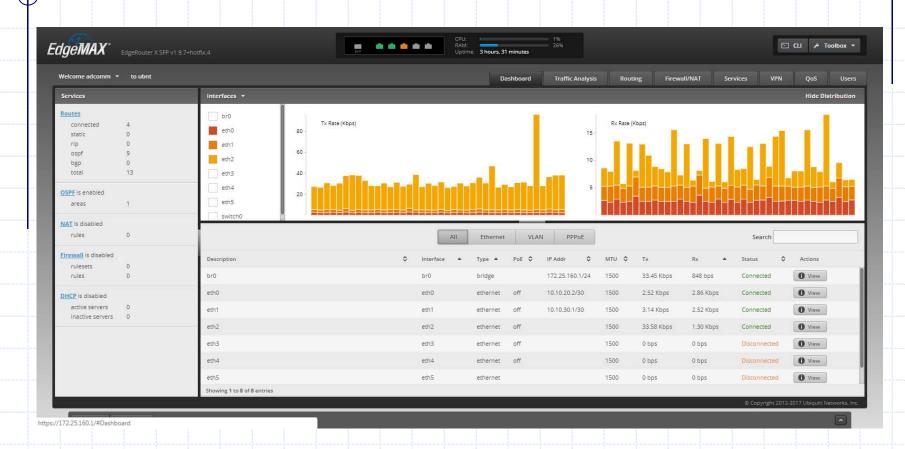

Router login: adcomm

Password: adcomm

# Demo Router Config - Routing

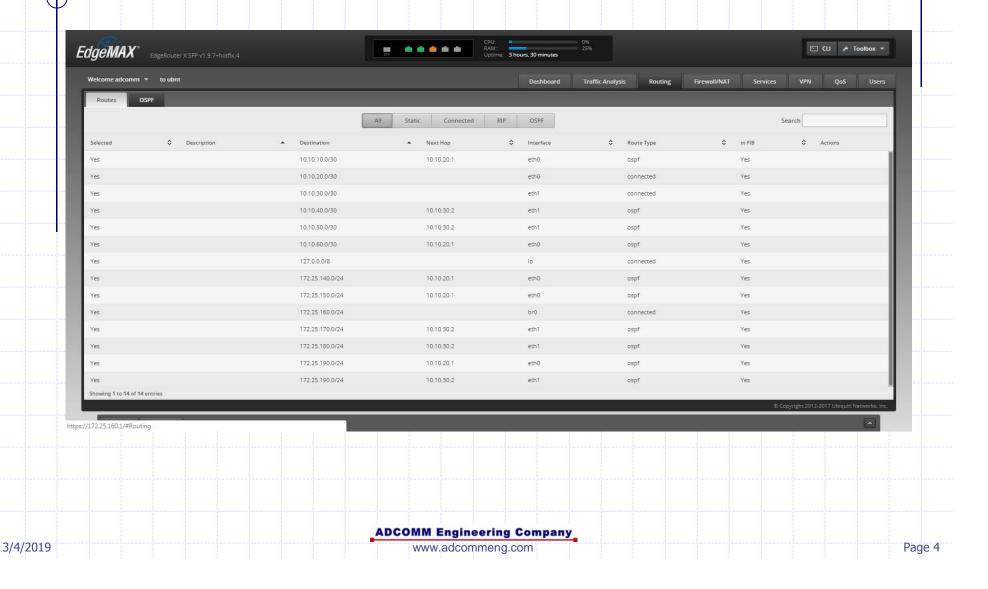

3/4/2019

ADCOMM Engineering Company
www.adcommeng.com

# Demo Gadget IP Addresses

172.25.140.101

**Temperature Sensor** 

172.25.150.51

Serial-to-IP Adapter

172.25.150.101

Telex IP-223

**•** 172.25.160.50

Serial-to-IP Adapter

172.25.160.101

Telex IP-223

172.25.170.50

Serial-to-IP Adapter

172.25.180.51

Serial-to-IP Adapter

ADCOMM Engineering Company

www.adcommeng.com

Page 6

3/4/2019

### **Basic Command-Line Tools**

- ping
  - Determine whether particular host is reachable
  - Sends ICMP "echo request" packets to target
  - Measures round-trip packet time & packet loss examples: ping -t 172.25.140.1 ping www.yahoo.com
- traceroute (tracert)
  - Determines route taken by packets across an IP network

examples:

tracert 172.25.160.1 tracert www.google.com

ADCOMM Engineering Company

3/4/2019 www.adcommeng.com

ADCOMM Engineering Company

www.adcommeng.com

Page 8

3/4/2019

### **Basic Command-Line Tools**

#### telnet

- Interactive remote login tool
- Generally used to access a command line interface on a remote host (or device)
- Default TCP port 23
- Not installed by default in Windows 10/8/7, but can be enabled in Control Panel

example:

telnet 172.25.140.50

#### netstat -r

Display PC routing table

ADCOMM Engineering Company

www.adcommeng.com

- NMAP/Zenmap
  - "Network Mapper"
  - Network exploration tool
  - Identifies Hosts & Running Services
  - TCP/UDP port scanner
  - NMAP: command line
  - Zenmap: GUI

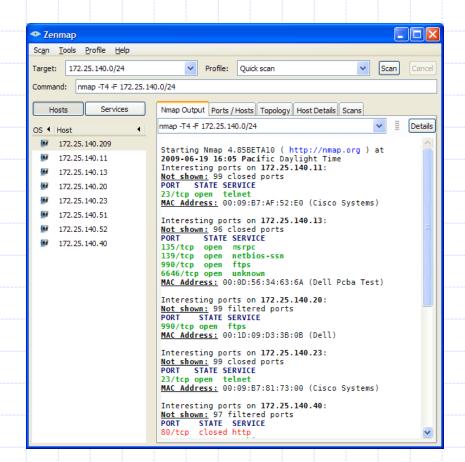

https://nmap.org/

ADCOMM Engineering Company
www.adcommeng.com

3/4/2019

#### PingPlotter

- Graphical traceroute software
- Graphs latency and packet loss to visualize network performance at every hop between computer and target device
- Logging capability
- Pro, Standard, Free versions
- Also available for Mac and iOS

https://www.pingplotter.com/

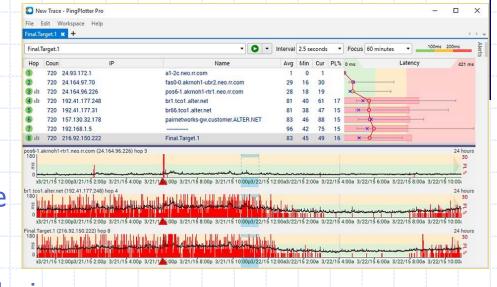

- TCPView
  - Lists all TCP & UDP port endpoints on a PC
  - Similar to *netstat* command in Linux/Unix
     and Windows

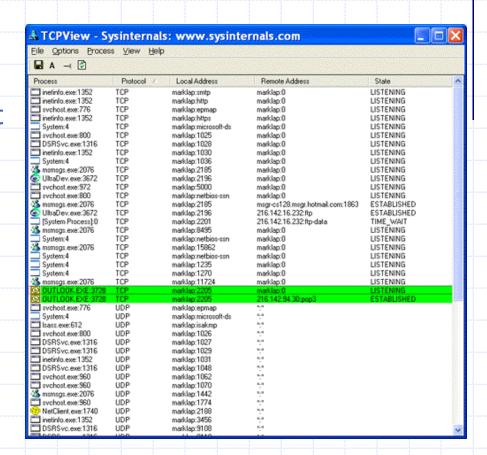

https://docs.microsoft.com/en-us/sysinternals/downloads/tcpview

#### Networx

3/4/2019

- Live monitoring of incoming & outgoing TCP/IP bandwidth
- Also built-in ping, traceroute, netstat, and other advanced features
- Free 30-day trial for current version
- See also: Windows Resource Monitor

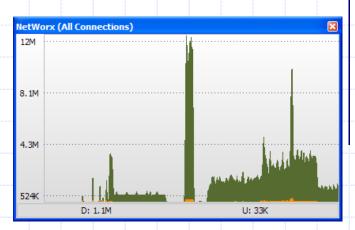

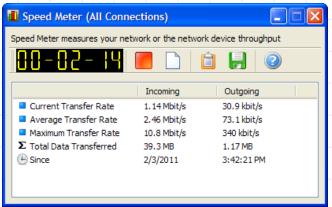

https://www.softperfect.com/products/networx/

ADCOMM Engineering Company

www.adcommeng.com

Private-network speed test tools

#### LAN Speed Test/Server

- Free "lite" mode, advanced paid mode (\$10)
- https://totusoft.com/lanspeed

#### PassMark Performance Test

- Advanced Networking Test
- Free 30-day evaluation, \$28 to buy
- https://www.passmark.com/products/pt.htm

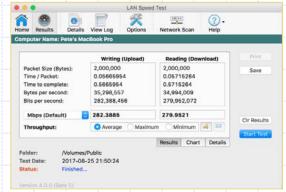

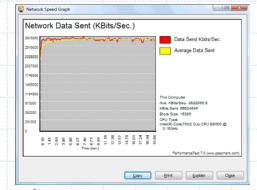

https://www.wireshark.org

# Wireless Tools

- Acrylic WiFi Free/Home
  - Wireless network "sniffer"

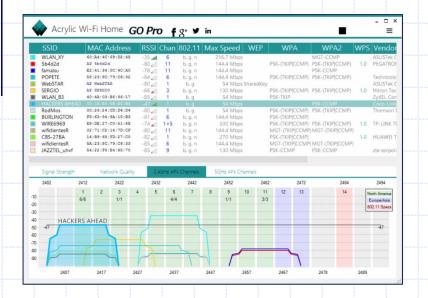

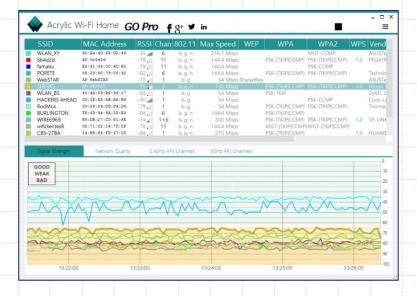

https://www.acrylicwifi.com/en/wlan-wifi-wireless-network-software-tools/wlan-scanner-acrylic-wifi-free/

## Wireless Tools

- Mobile Apps
  - Android WiFi Analyzer
    - Graphical or tabular display of Wi-Fi networks in range
    - Shows signal strength vs. channel or time
    - Similar functionality as Acrylic, for mobile devices
    - Not available for Apple iOS devices (iPhone, iPad, etc.)
    - Note reduced functionality in Android 9 (Pie)

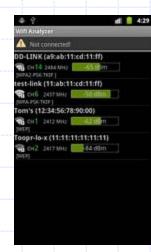

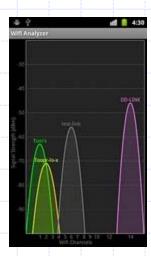

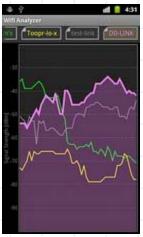

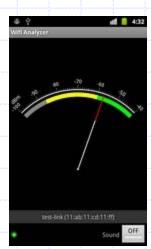

https://play.google.com/store/apps/details?id=com.farproc.wifi.analyzer

## Wireless Tools

- Mobile Apps
  - Android, iOS Fing Network
     Scanner
    - Discover devices connected to network
    - Port scanning
    - Ping, traceroute
    - Other network tools
    - Similar functionality as NMAP, for mobile devices

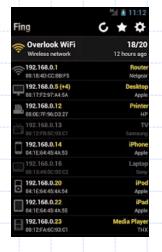

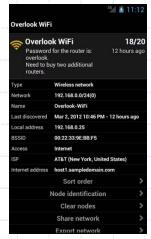

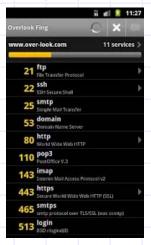

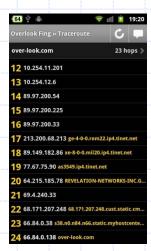

https://itunes.apple.com/us/app/fing-network-scanner/id430921107 https://play.google.com/store/apps/details?id=com.overlook.android.fing